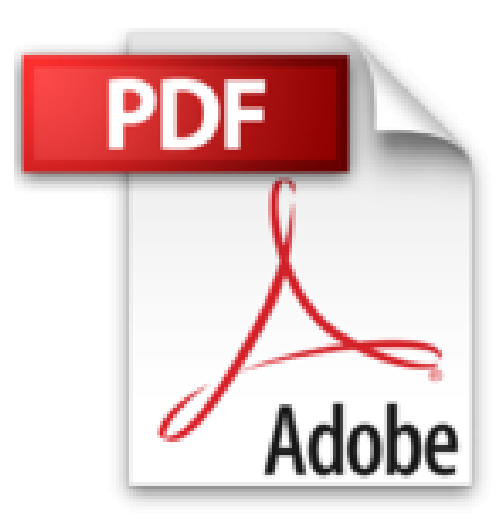

## **Améliorez la netteté d'une photo avec GIMP**

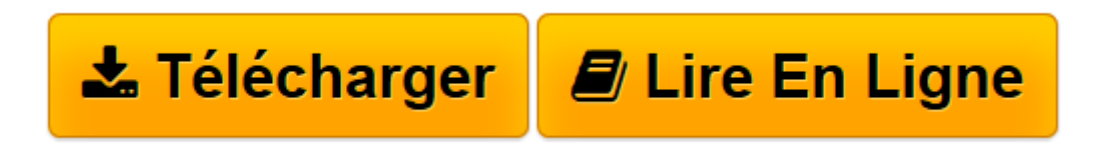

[Click here](http://bookspofr.club/fr/read.php?id=B01MY2DFEI&src=fbs) if your download doesn"t start automatically

## **Améliorez la netteté d'une photo avec GIMP**

Nelly VINCENT

**Améliorez la netteté d'une photo avec GIMP** Nelly VINCENT

**[Télécharger](http://bookspofr.club/fr/read.php?id=B01MY2DFEI&src=fbs)** [Améliorez la netteté d'une photo avec GIMP ...pdf](http://bookspofr.club/fr/read.php?id=B01MY2DFEI&src=fbs)

**[Lire en ligne](http://bookspofr.club/fr/read.php?id=B01MY2DFEI&src=fbs)** [Améliorez la netteté d'une photo avec GIM ...pdf](http://bookspofr.club/fr/read.php?id=B01MY2DFEI&src=fbs)

## **Téléchargez et lisez en ligne Améliorez la netteté d'une photo avec GIMP Nelly VINCENT**

Format: Ebook Kindle Présentation de l'éditeur Bienvenu dans le monde du Logiciel Libre!

Avec la collection "Apprendre les logiciels libres", les Éditions de La Chouette Libre vous propose de découvrir des alternatives à des logiciels tels que Photoshop, Lightroom, InDesign... etc. Pourquoi utiliser ces logiciels très coûteux et plutôt destinés aux professionnels alors que vous avez à disposition des applications qui feront le même travail aussi bien et à moindre coût ?

Le premier numéro de cette collection commence avec GIMP (on prononce Guimp). Ce logiciel vous permet de retoucher vos photos ou de faire du montage comme avec Photoshop. La série "Avec GIMP" vous permettra de découvrir grâce à de petits tutoriels très simples, l'utilisation de ce logiciel et de ses outils.

La retouche ou le montage photo peuvent être des activités très ludiques lorsqu'on y prend goût, alors amusez-vous! Présentation de l'éditeur Bienvenu dans le monde du Logiciel Libre!

Avec la collection "Apprendre les logiciels libres", les Éditions de La Chouette Libre vous propose de découvrir des alternatives à des logiciels tels que Photoshop, Lightroom, InDesign... etc. Pourquoi utiliser ces logiciels très coûteux et plutôt destinés aux professionnels alors que vous avez à disposition des applications qui feront le même travail aussi bien et à moindre coût ?

Le premier numéro de cette collection commence avec GIMP (on prononce Guimp). Ce logiciel vous permet de retoucher vos photos ou de faire du montage comme avec Photoshop. La série "Avec GIMP" vous permettra de découvrir grâce à de petits tutoriels très simples, l'utilisation de ce logiciel et de ses outils.

La retouche ou le montage photo peuvent être des activités très ludiques lorsqu'on y prend goût, alors amusez-vous! Download and Read Online Améliorez la netteté d'une photo avec GIMP Nelly VINCENT #KLEBNCUGF7S

Lire Améliorez la netteté d'une photo avec GIMP par Nelly VINCENT pour ebook en ligneAméliorez la netteté d'une photo avec GIMP par Nelly VINCENT Téléchargement gratuit de PDF, livres audio, livres à lire, bons livres à lire, livres bon marché, bons livres, livres en ligne, livres en ligne, revues de livres epub, lecture de livres en ligne, livres à lire en ligne, bibliothèque en ligne, bons livres à lire, PDF Les meilleurs livres à lire, les meilleurs livres pour lire les livres Améliorez la netteté d'une photo avec GIMP par Nelly VINCENT à lire en ligne.Online Améliorez la netteté d'une photo avec GIMP par Nelly VINCENT ebook Téléchargement PDFAméliorez la netteté d'une photo avec GIMP par Nelly VINCENT DocAméliorez la netteté d'une photo avec GIMP par Nelly VINCENT MobipocketAméliorez la netteté d'une photo avec GIMP par Nelly VINCENT EPub

## **KLEBNCUGF7SKLEBNCUGF7SKLEBNCUGF7S**